## **Can You Download Photoshop On A Pc !!BETTER!!**

Installing Adobe Photoshop is relatively easy and can be done in a few simple steps. First, go to Adobe's website and select the version of Photoshop that you want to install. Once you have the download, open the file and follow the on-screen instructions. Once the installation is complete, you need to crack Adobe Photoshop. To do this, you need to download a crack for the version of Photoshop that you want to use. Once you have the crack, open the file and follow the instructions to apply the crack. After the crack is applied, you can start using Adobe Photoshop. Be sure to back up your files since cracking software can be risky. With these simple steps, you can install and crack Adobe Photoshop.

[Download](http://evacdir.com/ensanche/eurotrip/ascw.evaporative?tsimstum=QWRvYmUgUGhvdG9zaG9wIDIwMjIgKFZlcnNpb24gMjMuNC4xKQQWR/introvert/ZG93bmxvYWR8bDU5TWpOaFlueDhNVFkzTVRjNU56Y3lOM3g4TWpVNU1IeDhLRTBwSUZkdmNtUndjbVZ6Y3lCYldFMU1VbEJESUZZeUlGQkVSbDA/menaka)

In this first released version, this program only supports Windows 7 and Windows Vista. Of course, users of Windows 7 can use Adobe Photoshop CS6; it is a free update installing in the background if you already bought Photoshop CS6. The new software update can be downloaded for free from the Apple App Store beginning December 23, 2011. However there will be a download delay on an Android device because Apple doesn't allow apps purchased from other sources to be installed on Android or any other mobile device. This includes the Adobe software update, but not apps for iOS. Once the update has been downloaded, users will have to watch an video for Apple approval. The Photoshop software update from the App Store is no small download, so we recommend you wait until you get home from work or until your favorite store, such as Amazon or Best Buy, is open and ready to download the app. First, you'll see a splash screen, and then be prompted to confirm the permissions needed. With the software update, you will now see Adobe Photoshop CS6 or Photoshop 2026, depending on your OS, in the App Store app. Users of earlier versions of Photoshop, Adobe Preview, or Photoshop CS6 will see a notification that they can download the update via the App Store. When the Photoshop update has finished, you will be prompted to restart to complete the update. Once you have restarted OS X, it is time to download Adobe Photoshop. This will be found under Store and then Apps.

## **Download Adobe Photoshop 2022 (Version 23.4.1)Patch With Serial Key Hacked [Mac/Win] X64 2023**

To virtually walk-thru the first 2 steps, there are 2 things that you will need to do. Firstly you will need to open up the right app that is going to allow you to crop photos and if you are using the whole Adobe Creative Cloud then you will want to upload your photos to a content management system such as Adobe Lightroom which will allow you to further enhance your photos. Given we have already talked about the Lightroom app, I'd like to point out that you can access the Lightroom app anywhere you want.

The second step is to open up the right app that is designed to work with the phones screen. If you have the Adobe Creative Cloud app on your phone then you should always make sure that it is open. If you have not downloaded the app onto the device that you are going to use then you can use the Creative Cloud website if you start up your browser. In the website, just click on the download button that is highlighted below. A pop-up will appear on your phone and you can read the following terms of service. Once you click 'Agree' to proceed with the download, your phone will go through the download process and will let you know when it's completed. To begin editing a photo you first need to open up Photoshop from the app that you downloaded. Within the app you will find a new icon that looks like an envelope. Clicking on that will give you access to the Photoshop Tools which will allow you to crop, enhance, and retouch your photos. Now give it a test shot of your favorite food and don't hesitate to change the color if you want to make one of your favorite foods look even better.

Remember if you don't want to work with the whole Photoshop app, then you can open the 2 panels above to use as a viewfinder. If you are someone who likes to customize their interface on your phone, and, if that is the case, then you can give an even stronger set of tools to alter or modify the look and feel of the app to make your editing space as efficient as possible. You can also use the Palette to add to the color of a photo as you are editing it in the app. 933d7f57e6

## **Adobe Photoshop 2022 (Version 23.4.1) Hacked With Key [32|64bit] 2022**

With the help of its Creative Cloud offering, Adobe Photoshop has made a strong transition from a complimentary tool to a full-featured graphics editor. The Creative Cloud subscription makes it possible for users to instantly access and design with the latest features and to save and share their final creative outputs. Photoshop CC 2017 is the latest version of the software designed to be a multitasking, multibrowser application for a more productive workflow. You can now take any of your select images in Photoshop and apply Gradient Maps to them to create custom gradients. You can also use the Gradient tool to move the control point along the gradient as you create them. Gradient filters are updated with new type effects to create your own custom effects and color schemes. Camera Raw, a free update to Photoshop, enables users to make quick adjustments to their images right from the application. Photoshop also has the ability to automatically resize video files directly in the application, and Movie Clip to add synthetic overlays in your video editing projects or to create a seamless timeline without the need to recompose the media into a new version. Design and edit your vector graphics directly in Photoshop, working with scalable paths and patterns, without having to design them in a technical drawing tool. The new Design Room and scratch areas will help you get a quick view of your vector designs. You can preview and make adjustments to your real-time images in Photoshop with SpeedGrade, a free update published in 2016.

adobe photoshop cs6 original download how to download photoshop for free original how to open a downloaded brush in photoshop photoshop touch apk download old version download old photoshop cc photoshop open source download photoshop app download old version old photoshop free download for windows 10 free photoshop download old version open source photoshop software download

Smart Object: This option adds or removes effects from the image. There are four filter types that are selective according to the layer's transparency. This means that you can have a sharp, blurry, or grainy image of any file format and size. Layer Blending Modes: This tool is used to blend layers together. You can add any percentage of the effect layer to any percentage of the base image layer and vice versa. To create the best blending results, use the same amount of each layer, or mask off an unwanted area of the image, and use the display settings to blend the images. You should be able to find valuable info regarding the Best PhOTOSHOP Tutorials of Adobe Elements on this website. We know that you want to be updated about the latest technology or any new skills. It's very easy to learn the most trending technology and skil are you need. And now, you can collect the most useful Photoshop tutorial that will help you better to learn the technique. We want to show you how useful the programs are, what kind of characteristics can make it a popular application. So, don't miss to check it out and don't forget to bookmark this page for the future updates. Eg. If you have a Logo on a transparent background it's best to create a layer group and paint the logo using a semitransparent brush in a color that matches the logo. You can then place a gradient (or solid color) layer over the colors you used with the transparent brush and add a mask that uses the logo as a stencil in an overlay blend mode.

Support for creating and editing native apps. Photoshop now includes native app creation and

editing capabilities to help casual creators and professionals create native apps. Each app can be accessed from the Share panel in the main Photoshop window. More options for Adobe Cloud savings. With the release of Photoshop CC 2020, users now have new options to save, edit, manage, and adjust their Adobe Cloud savings—from the new Adobe Cloud tile in the main Photoshop window. Users can now easily access CS6 file formats for the latest improvements like the Content Aware Fill feature. "Design" the way you want. Photographers love Photoshop for its robust photoediting and restoration tools. Now they can design the way they want. New tools, actions, and presets make it easier to create artistic photos that work for you. Users can now select and edit up to 5,000 lines of text and up to 129 objects simultaneously. Better editing is now possible when using vector artwork. Users can even use AI to change, remove, or paste text in any type of shape. A great new feature for text contains a new "Create Type" tab for customizing type and typography. This feature makes it easy to create any type of text, including handwritten text, for a unique look and feel. Of course, layer styles have always been a cornerstone of Photoshop design and image editing. With the release of Photoshop CC 2020, users can now be even more creative with layer styles. For example, users can now choose to turn a selection into a layer style.

- <https://jemi.so/adobe-type-manager-for-win-7-64-bit15>
- <https://jemi.so/trainz-simulator-2010-engineers-edition-crack-download>
- <https://jemi.so/powershape-2014-32bit-product-key-and-xforce-keygen-rar>
- <https://jemi.so/solidworks2018activator-rar>
- [https://jemi.so/cia-pokemon-omega-ruby-eur-region-free-zipcia-pokemon-omega-ruby-eur-region-free](https://jemi.so/cia-pokemon-omega-ruby-eur-region-free-zipcia-pokemon-omega-ruby-eur-region-free-zip)[zip](https://jemi.so/cia-pokemon-omega-ruby-eur-region-free-zipcia-pokemon-omega-ruby-eur-region-free-zip)
- <https://jemi.so/assassinscreedodysseycpy-license-key>
- <https://jemi.so/download-wwe-raw-ultimate-impact-2013-pc-game-torrent>
- <https://jemi.so/realtime-landscaping-architect-206-crack>
- <https://jemi.so/teac-mx-72-omega-pixels-camera-driver-downloadtrmdslkjh>
- <https://jemi.so/how-to-download-cisco-callmanager-80>

Adobe is a pioneer in the creation of visual effects and an industry leader when it comes to photo editing software. While most of us are aware of it through its other products, Adobe's own creative platform that combines parallel editing, storytelling and collaborative features truly makes it stand apart from the crowd. Creative suite is at the heart of the company's product portfolio, it is the tool that enables you to deliver powerful creations on the web, in social media, on a phone and at the print. Adobe Creative Suite 6 features: An intuitive workspace for sharing and working on creative ideas. **Dramatic new workspace and tools for real-time prototyping.**

Industry-leading visual effects tools such as Photoshop, Adobe Premiere Pro, After Effects and Audition. Adobe Photoshop CC is a complete workflow for photographers and designers, built for editing on any screen. We simplify powerful creative workflows in a streamlined, easy-to-set-up environment made for working with layers and the full creative suite. Avid art and education professionals use it to edit HD video, create professional-looking stock video, and share ideas and collaborate on projects. And this is just the beginning. From the moment you download the software, you'll experience a new class of sophisticated features, like pre- and post-production workflows, filebased organizing and syncing workflows, and speed and control in a fast, performant environment. If you're an aspiring photographer or designer, Photoshop is the perfect platform to learn creative basics or work on your own projects.

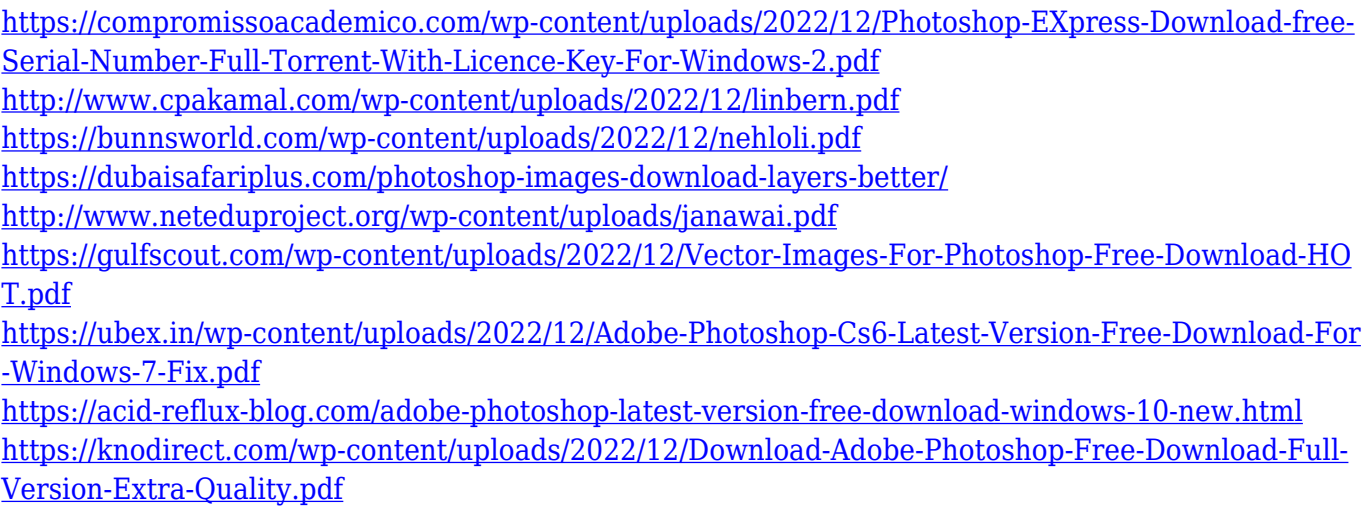

Designed to provide a simple, beautiful, responsive and resilient user interface, Photoshop (Adobe) will be available on a wide range of form factors that include mobile and web – all powered by Adobe XD. Discover the new Features of Photoshop Essentials (photoshop-essentials.adobe.com), a completely new experience and a guided tour of Photoshop, including a comprehensive review of all the basic features that allow you to take your workflow to the next level. Discover how the nextgeneration Photoshop viewer (photoshop.adobe.com/) can adapt to your screen size, even though it's big and wide like a canvas, to make it feel ultra-mobile, while you still have access to your toolbox of Photoshop features and edits. In anticipation of the release of Photoshop 2020 on macOS Mojave, Photoshop CC (adobe.com) will be updated to support all the power and functionality of Windows and macOS Mojave. Photoshop CC will now automatically open to recent documents in the same way that Windows and macOS do, so there's no more need to remember where you saved a project or work—everything is right where you decide it should be. With Photoshop 2020, get the best color editing workflows from the most popular products, including Photoshop, Lightroom and Photoshop Elements. Select, modify, edit, and touch up images and videos in virtual space with a powerful nondestructive workflow.

Learn more about Three-Way Merge Receive personalized assistance from Adobe Photoshop, now on mobile devices in a more intuitive experience. Take advantage of powerful question-answering features and smart tools like Automatic corrections, Smoothing, and Sharpening.